新居浜支部

## 1 はじめに

新居浜市では、雷子黒板内蔵のプロジェクタが配備されるなど、授業でのICT活用が積極的に 行われている。また、その活用に向けた研修なども各校で行われている。しかし、まだまだ配備数 は十分ではなく課題となっている。そこで、タブレット端末を使用した授業実践を行った。

## 2 実践事例(新居浜市立南中学校)

(1)実践提示及び録画機能を利用した授業の実践例

 第2学年 理科「(4)化学変化と原子・分子」 様々な物質の化学変化を理解するうえで、実際に化学反応を目 にすることはとても有効である。そのため、過酸化水素の分解を、 ドライイーストを触媒として短時間で反応させる実験を行った。 この実験では過酸化水素の分解が一気に進み水と酸素に分かれ

るため、洗剤と混ぜておくと多量の泡が発生する。この現象の理由を考察すること で、学習者の興味・関心を引き出しながら思考力の育成を図る授業とした。その際、 実験は1回しか行えず、繰り返し実験を行うことは困難である。しかし、タブレッ ト端末で録画し、視聴覚機器に提示することで、何度でも現象を再現することがで きた。そうすることで、学習者の思考を手助けするとともに正確な考察を行うこと につながった。

(2)情報ネットワークを活用した授業の実践例

第2学年 理科「(3)動物の生活と生物の変遷」

 生物の変遷を理解するために、動物の分類を理解する必要があり、そ の中で脊椎動物や無脊椎動物を取り扱う。この地球上に様々な生物が存 在するが、地域の実態とともに学ばせるために、愛媛県レッドデータブ

ック 2014 に記載されている生物を取り上げ、動物の分類を行った。タブレット端 末から愛媛県レッドデータブック 2014 に記載している動物 21 体を選別し、プレゼ ンテーションを行いながらクイズ形式で紹介することにより、学習者はその生物に 対し関心をもつようになった。さらに、その生物の画像から生活場所や姿・形に着 目して分類させる活動をグループディスカッション形式で行った。この授業は思考 し判断することをねらいとして実施した。また、愛媛県レッドデータブック 2014 を取り上げることで、愛媛県の絶滅に瀕している生物の情報を学習者に周知する一 つのよい機会となった。

## 3 成果と課題

 今回、ICT活用の一つとしてタブレット端末の活用に取り組んだ。電子黒板の設置されていな い環境で他の方法を取り入れるのであれば、タブレット端末を活用すると手軽に安価でできると考 える。また、タブレット端末を活用することで、生徒の興味・関心を引き出す手立てとなったと感 じる。演示実験を行う際には、大きな画面に映し出すプロジェクタの役割を果たし、生徒に提示し やすかった。さらに、再現が困難な実験の様子を、録画機能を利用することで何度も見せることが できるとともに、必要な場面を切り取って提示するなど、生徒に思考させたり判断させたりする際 に大いに役立った。タブレット端末でモスキート音のアプリケーションを利用し、単元「刺激と反 応」の導入とするなど幅広い活用方法がある。課題は、配置されているタブレット端末が少ないこ とや、活用するための周辺機器が十分に配備されていないことが挙げられる。

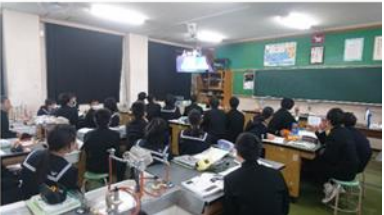

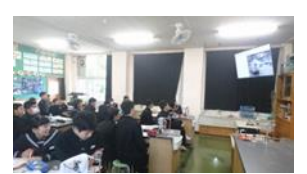

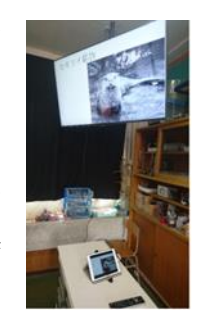

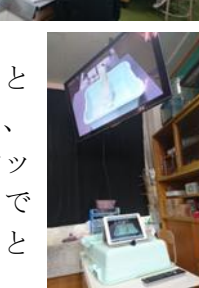